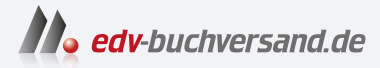

## App-Entwicklung mit Flutter für Dummies

**[» Hier geht's](https://www.edv-buchversand.de/product/wl-72029/App-Entwicklung%20mit%20Flutter%20f%C3%BCr%20Dummies)  direkt zum Buch**

# DAS VORWORT

Dieses Vorwort wird Ihnen von www.edv-buchversand.de zur Verfügung gestellt.

## Über dieses Buch

Seit Ende 2018 ist die Welt der App-Entwicklung in Bewegung. Mit der Veröffentlichung von Flutter durch Google kam eine Technologie auf den Markt, die das Potenzial hat, die Apple- und Android-Welt zu einen und eine echte Alternative zur nativen Entwicklung zu bieten.

Sowohl Auftraggebende als auch Entwickelnde waren schnell begeistert - Erstere, weil sie ihre Entwicklungskosten bei gleichbleibender Qualität halbieren können, und Letztere, weil Flutter sehr viel Wert auf Developer Experience legt.

Seit 2021 ist Flutter Web in der Stahle Version und seit 2022 kann man auch Desktop-Apps für Mac, Linux und Windows mit Flutter entwickeln. One ring to rule them all ...

Auch uns hat Flutter in seinen Bann gezogen, weswegen wir schon 2019 aus der Android-Welt in die Flutter-Welt aufgebrochen sind und es bis heute nicht bereut haben. Mit diesem Buch wollen wir Sie dabei unterstützen, denselben Weg zu gehen.

Wir beginnen mit den Grundlagen von Dart und Flutter und leiten Sie dann durch die komplexeren Themen des State-Managements und der Backend-Anbindung bis hin zum Testen, Builden und Veröffentlichen Ihrer App. Bei der Backend-Anbindung gehen wir im Detail auf Firebase ein, da dieses Backend-as-a-Service von Flutter-Entwickelnden gern genutzt wird.

Wir wünschen Ihnen viel Erfolg und eine gesunde Frustrationstoleranz!

## Konventionen in diesem Buch

In diesem Buch werden Sie eine Flutter-App mit uns entwickeln. Den Code dazu finden Sie im Web unter https: / /losfluttern. de/pummel thefish oder alternativ auf der Verlags-Website unter https: //wi ley-vch. de/ISBN9783527720293.

#### GitHub-Repository

Wir haben hier ein GitHub-Repository verlinkt. Wir empfehlen Ihnen, den Code mithilfe des Buches mitzuschreiben und auch anzupassen und für ein optimales Lernergebnis auch selbst damit herumzuspielen. Unsere zur Verfügung gestellte Code-Base sollte nur dazu da sein, Ihnen weiterzuhelfen, falls Sie den Code nicht selbst zum Laufen bekommen.

Wenn Sie ein neues Kapitel beginnen und Ihr Code aus den vorherigen Kapiteln nicht funktioniert, empfehlen wir Ihnen, den entsprechenden Git-Branch zu dem Kapitel in unserem

Repository zu suchen und ihn herunterzuladen. Von dort aus können Sie dann entsprechend weiterarbeiten.

#### Flutter-Version

Bitte beachten Sie, dass sich das Flutter-Framework in den letzten Jahren schnell entwickelt hat und das auch nach Veröffentlichung dieses Buches noch weiter tun wird. Es kann also sein, dass Sie den Code aus diesem Buch leicht anpassen müssen. Ihre Entwicklungsumgebung wird Sie darauf hinweisen.

Sie können sich entscheiden: Entweder Sie arbeiten mit der neuesten Flutter-Version oder Sie arbeiten mit derselben Flutter-Version, mit der wir für dieses Buch gearbeitet haben. Je nachdem müssen die Packages in der pubspec. yaml-Datei entsprechend angepasst werden.

Mit folgendem Befehl können Sie die Flutter-Version in der Konsole anpassen.

```
>> flutter downgrade <version>
```
Beispiel:

>> flutter downgrade v3.3.0

Wir arbeiten mit dem stable-Channel von Flutter. Es gibt neben dem stable-Channel noch den beta- und den master-Channel. Falls Sie sich aus Versehen auf einem der beiden anderen wiederfinden, können Sie so zu dem stable-Channel wechseln:

>> flutter channel stable

#### jedes Kapitel allein gegen die Welt

Vielleicht wollen Sie dieses Buch auch lieber am Strand lesen, ganz ohne Computer - oder parallel an einem eigenen Projekt arbeiten statt an unserer Beispiel-App. Gar kein Problem.

Vielleicht haben Sie auch schon etwas Vorerfahrung mit Flutter und sind nicht an den Basics interessiert. Jedes Kapitel dieses Buches steht für sich, fühlen Sie sich frei, kreuz und quer zu lesen, wie Sie lustig sind!

#### Gender-Love

Zum Glück ändert sich das langsam: Bisher sind wir es allerdings als Fachbücher-lesende Frauen nur allzu gut gewohnt, mit einem entschuldigendem Satz in der Einleitung darauf hingewiesen zu werden, dass wir zwar nie angesprochen werden, bei der männlichen Form aber immer mitgemeint sind. Wir wollten unseren männlichen Lesern nicht dasselbe antun, aber die Sternchen-Schreibweise das ganze Buch durchzuziehen, ist uns auch etwas umständlich. (Die vielen Anglizismen machen manche Sätze in diesem Buch eh schon etwas schwer verdaulich.)

Also versuchen wir neutral zu schreiben, oder wir wechseln zwischen der männlichen und der weiblichen Form. Es mag sich am Anfang etwas gewöhnungsbedürftig für Sie

anfühlen - aber es ist uns halt wichtig, dass sich alle Lesenden von unserem Buch abgeholt fühlen. Und wenn es sich für Sie komisch anfühlt, dann verstehen Sie vielleicht auch besser, warum sich der bisherige Standard für uns komisch anfühlt und wir da nicht mitmachen möchten.

#### Törichte Annahmen über unsere Leserschaft

Wir gehen davon aus, dass unsere Lesenden einen Computer bedienen können und schon einmal ein paar Zeilen programmiert haben - egal in welcher Sprache, aber am besten objektorientiert. Wir fangen ganz vorne an mit Flutter, Dart und App-Entwicklung, aber es würde den Rahmen sprengen, die Grundbausteine der Programmierung tiefergehend zu erklären.

Erste Gehversuche mit der Versionskontrolle Git werden Ihnen auch als Vorkenntnis nützlich sein.

Trotzdem - auch wenn Sie ganz neu in der Programmierung sind, möchten wir Sie ermutigen, es mit Flutter und mit diesem Buch zu versuchen. Sie werden vielleicht ein paar Dinge recherchieren müssen und das eine oder andere Kapitel zweimal lesen, aber wir haben immer versucht, alles so verständlich wie möglich zu erklären. Wenn Sie mal den Faden verlieren, finden Sie ihn bestimmt im nächsten Kapitel wieder.

Bitte nehmen Sie zur Kenntnis, dass iOS- und macOS-Desktop-Apps nur mit einem Mac entwickelt werden können und Sie mit Windows daher nur Android-, Windows-Desktopund Web-Apps entwickeln können.

## Wie dieses Buch aufgebaut ist

Dieses Buch teilt sich in sieben Teile, die wiederum in Kapitel und Unterkapitel aufgeteilt sind.

#### Teil 1: Einführung in Flutter

In der Einführung wird das Flutter-Framework in seinen Kontext gesetzt - was ist neu daran? Was unterscheidet es von anderen App-Entwicklungstechnologien? Dieser Teil begleitet Sie bei der Flutter-Installation und der Installation der Entwicklungsumgebung.

#### Teil II: Programmieren mit Dart

Die Programmiersprache Dart, auf der das Flutter-Framework basiert, war vor Flutter nicht weit verbreitet. Die Sprache ist sehr elegant, simpel und schnell zu lernen. Falls Sie schon mit Dart gearbeitet haben, können Sie dieses Kapitel selbstverständlich überspringen. Aber beachten Sie, dass hier schon einige Vorarbeiten an der Beispiel-App vorgenommen werden, die Sie in diesem Buch programmieren. Wenn Sie das Kapitel überspringen, laden Sie am besten anschließenden den entsprechenden Code herunter.

#### Teil III: Wir bauen eine App

In diesem Teil lernen Sie, wie man das App-User-Interface mit Flutter gestaltet. Sie lernen, wie Theming und Routing funktionieren, wie ein Screen aufgebaut ist, wie Sie Custom Widgets anlegen und If-else-Verzweigungen im UI anbinden.

#### Teil iV: REST und Firebase - externe Daten beziehen und managen

Eine App soll in der Regel Daten anzeigen und den Nutzenden die Möglichkeit bieten, Daten anzupassen oder einzupflegen. Diese liegen oft in einer externen Datenbank. In diesem Teil lernen Sie, Daten von einer REST-Schnittstelle zu managen. Weil die meisten Flutter-Entwickelnden Firebase als Backend-as-a-Service nutzen, zeigen wir Ihnen außerdem, wie Sie das Firebase-SDK einbinden können.

#### Teil V: State-Management

Wie kommen die Daten von der Schnittstelle in die einzelnen Screens der App und wie wird sichergestellt, dass der State der App stimmt und überall zugänglich ist? Dafür ist das State-Management zuständig. Es gibt verschiedene Philosophien und Packages, um das State-Management zu bewerkstelligen. Wir bringen Ihnen ein von Google empfohlenes State-Management namens »bloc« bei.

#### Teil VI: Testing, builden und veröffentlichen

Weil es von Entwickelnden so gern vernachlässigt wird und doch so wichtig ist, bekommt es bei uns viel Aufmerksamkeit: das Testen. Sie lernen nicht nur, Logik mit Unit-Tests zu überprüfen, sondern auch, die richtige Darstellung Ihrer Widgets durch Widget-Tests und Golden Tests zu sichern. Zum Schluss erhalten Sie noch eine kleine Einführung in Integration-Tests, um ganze User Flows mit Tests abdecken zu können. Danach wird es Zeit, über das Ausrollen der App an Beta-Testende zu sprechen, und welche Vorbereitungen Sie anschließend für die Veröffentlichung in Google Play und Apple App Store treffen sollten.

#### Teil VII: Top-Ten-Teil

Im Top-Ten-Teil erfahren Sie hilfreiche Flutter-Tipps und -Tricks und lernen unsere Lieblingswidgets kennen.

## Symbole, die in diesem Buch verwendet werden

Diese Symbole verwenden wir im Buch:

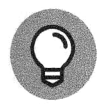

Ein Tipp gibt Ihnen Zusatzinformationen zu dem diskutierten Thema.

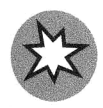

Eine Warnung warnt Sie vor häufigen Fehlern oder möglichen Problemen.

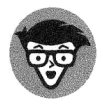

Dieses Symbol zeigt an, dass der dazugehörige Kasten Nerd-Infos enthält, die Sie auch gern geflissentlich ignorieren können.

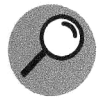

Dieses Symbol stellt Ihnen eine konkrete Definition zur Verfügung.

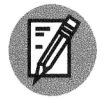

Hier können Sie selbst tätig werden und das Gelernte in die Praxis umsetzen.

## Wie es weitergeht

Flutter ist sehr einfach zu erlernen, aber andererseits auch sehr umfangreich. Es versucht, mehrere komplizierte Welten einfacher zu machen. Wenn Sie aus der iOS-Welt kommen, bringen Sie Problemlösungs-Skills aus dieser Welt mit, aber Ihnen fehlt Android-Erfahrung. Wenn Sie aus der Web-Welt kommen, werden Ihnen einige Gepflogenheiten aus der App-Welt merkwürdig vorkommen - und andersherum.

Generell, wenn Sie etwas Neues lernen - aber deshalb insbesondere bei Flutter - ist es sehr empfehlenswert, dies in einer Gruppe zu tun. Im besten Fall kennen Sie ein paar Flutter-Entwickelnde, die weiter sind als Sie und Ihnen helfen können, wenn Sie allein und mit Online-Foren nicht weiterkommen. Auch Flutter-Entwickelnde, die so weit sind wie Sie und mit denen Sie sich austauschen und anspornen können, bereichern Ihren Programmieralltag.

Wir empfehlen Ihnen darum, nach einer Meetup-Gruppe in Ihrer Nähe zu suchen. Wenn es in Ihrer Nähe keine gibt, suchen Sie sich eine Online-Gruppe. Es eignen sich vor allem die Google Developer Groups, die es in jeder größeren Stadt gibt, und die Flutter-Gruppen, die sich im Flutter-Meetup-Netzwerk befinden. Eine Übersicht finden Sie hier.

https://gdg.community.dev

https://www.meetup.com/pro/fiutter

Manche Flutter-Gruppen sind städte- und länderübergreifend organisiert und daher im Flutter-Meetup-Netzwerk nicht gelistet. Es empfiehlt sich daher, auch einen Blick auf die offizielle Meetup-Seite zu werfen.

Verena organisiert seit 2022 die deutschsprachige Flutter-DACH-Gruppe, die in vielen verschiedenen Städten in Deutschland, Österreich und der Schweiz tätig ist, und Mira seit 2017 die Google-Developer-Gruppe und die Women Techmakers in Hannover. Schauen Sie gerne vorbei, wenn Sie mal in der Nähe sind!

Neben Stammtischgruppen sind natürlich Udemy-Kurse immer ein guter Weg, sich neue Skills anzueignen, insbesondere die von Maximilian Schwarzmüller können wir sehr empfehlen (gibt es auf Deutsch und auf Englisch).

Verena produziert außerdem mit zwei befreundeten Flutter-Entwicklern den deutschsprachigen Flutter-DACH-Podcast, den es auf allen gängigen Plattformen zu hören gibt:

https://anchor.fm/fiutter-dach

Bei spezifischen Problemen mit Ihrem Code ist Stack Overflow immer für Sie da:

https://stackoverflow.com

Flutter bietet eine der umfangreichsten und verständlichsten Dokumentationen an, die wir je in der Tech-Welt gesehen haben. Ein Blick lohnt sich immer:

https://docs.flutter.dev

Analog zur Flutter-Dokumentation darf die Dart-Dokumentation natürlich nicht fehlen:

https://dart.dev/guides

Wir wünschen Ihnen viel Spaß und Erfolg mit diesem Buch und freuen uns riesig, Sie in der Flutter-Welt begrüßen zu dürfen!